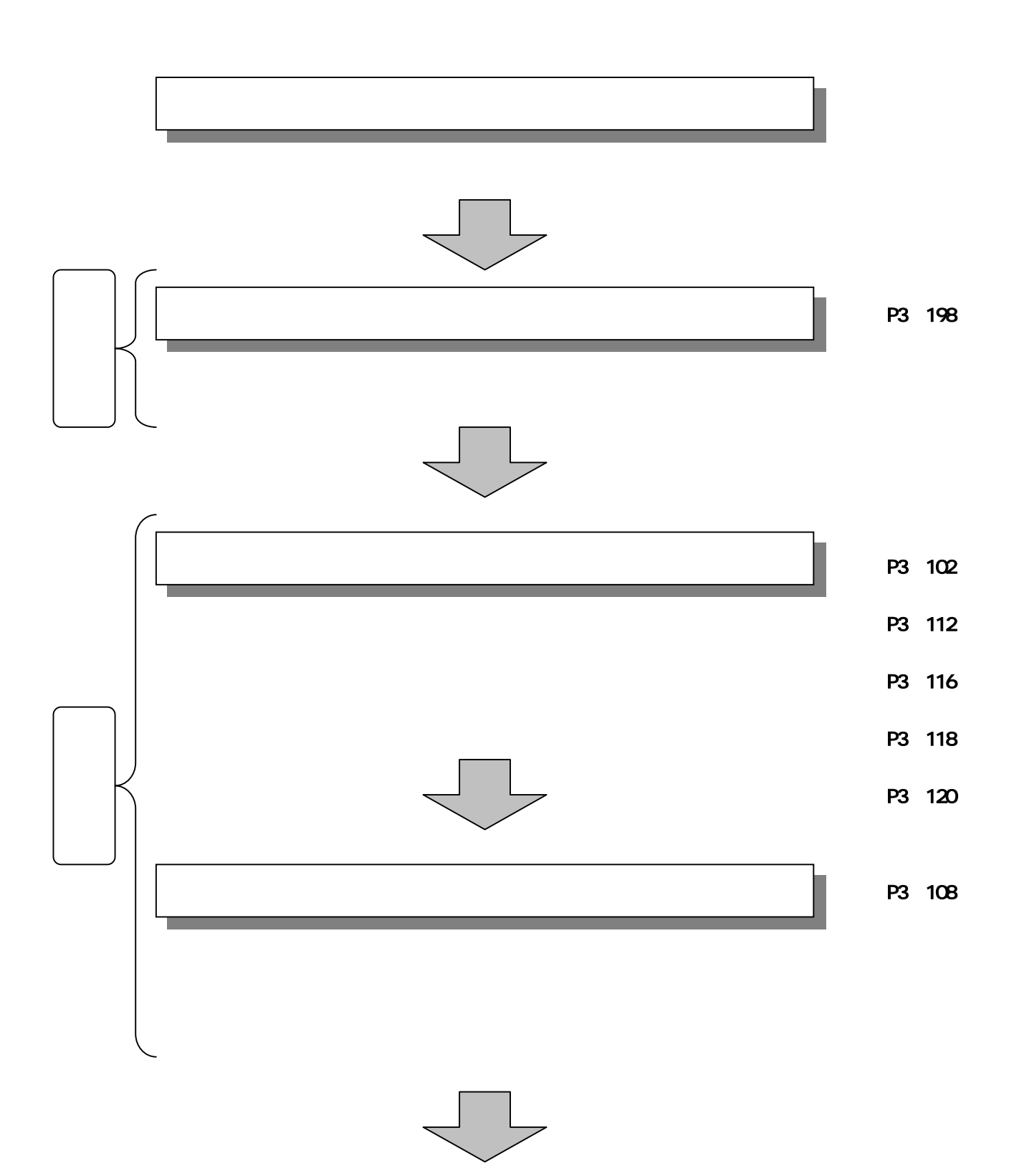

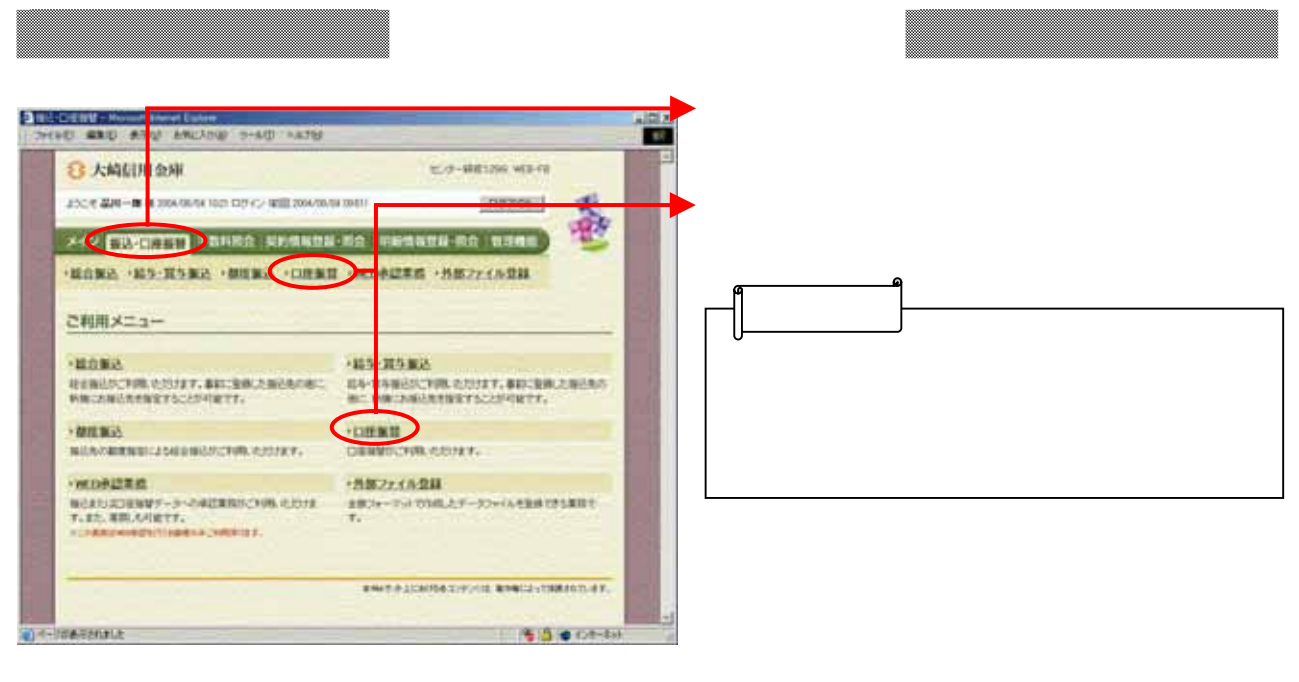

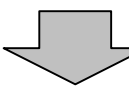

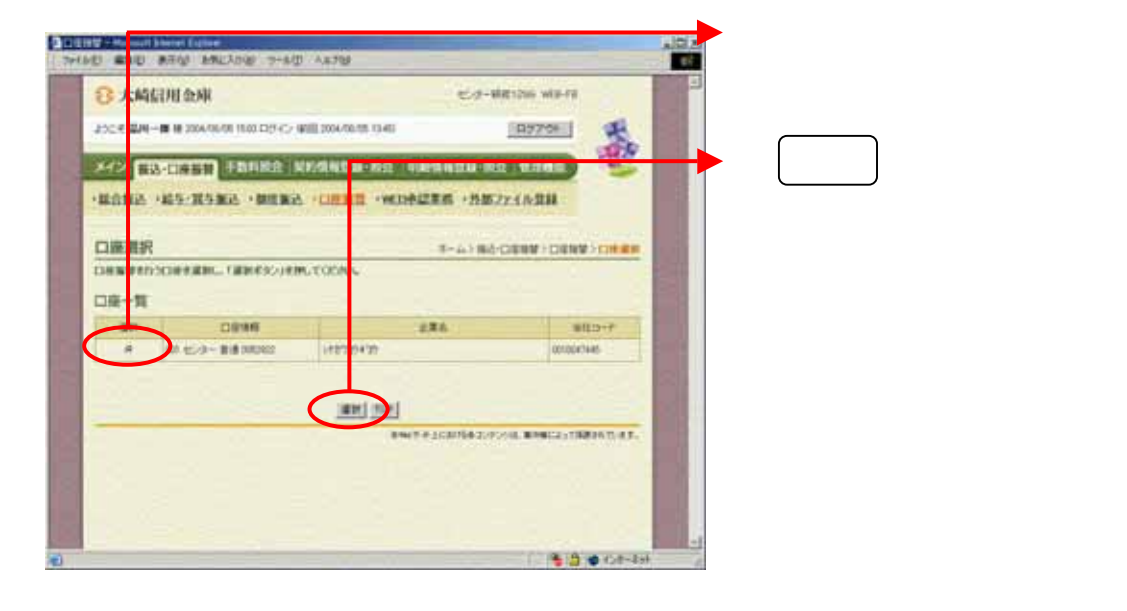

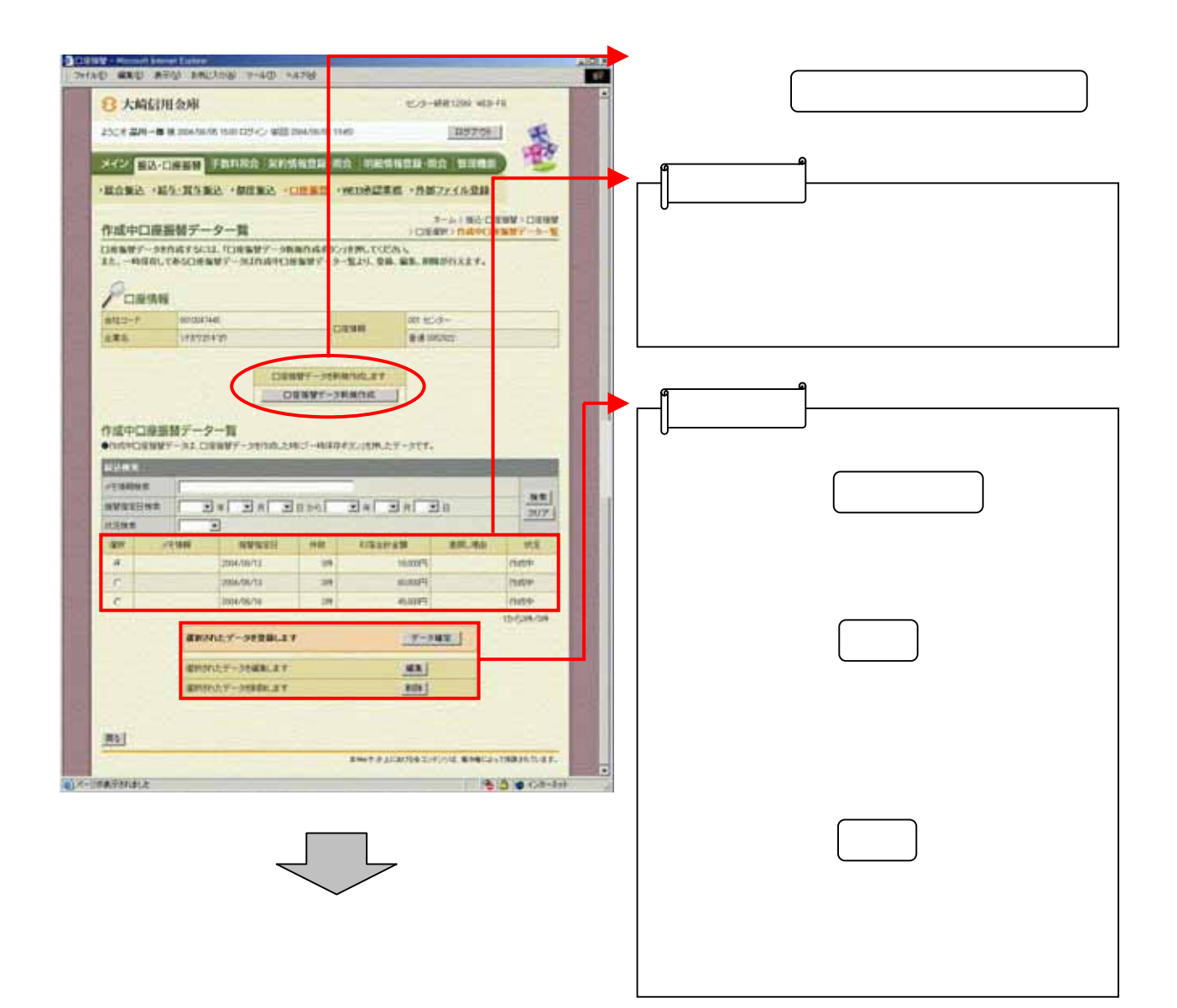

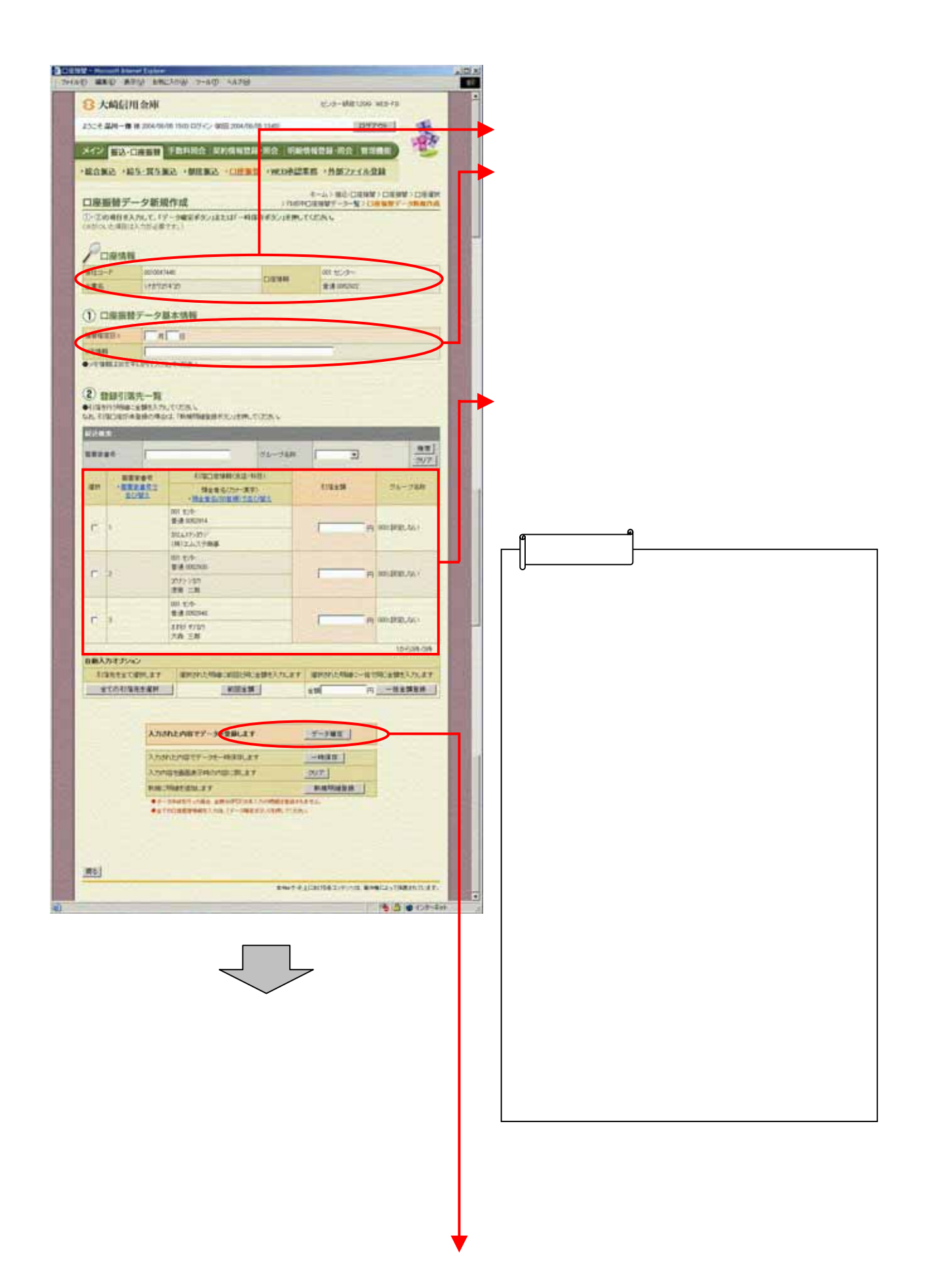

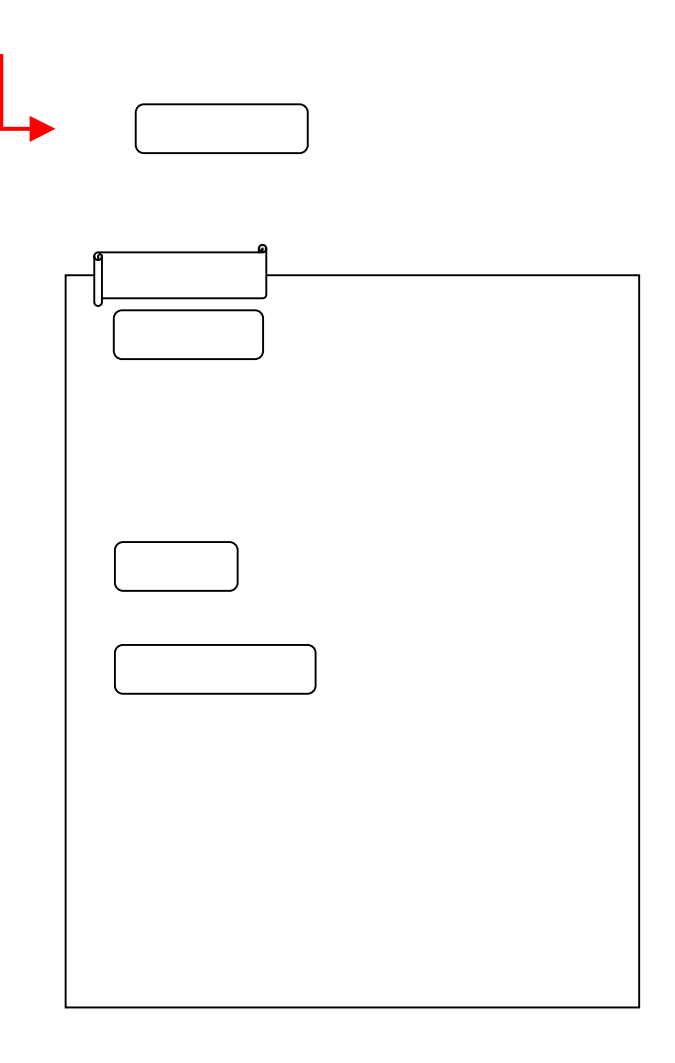

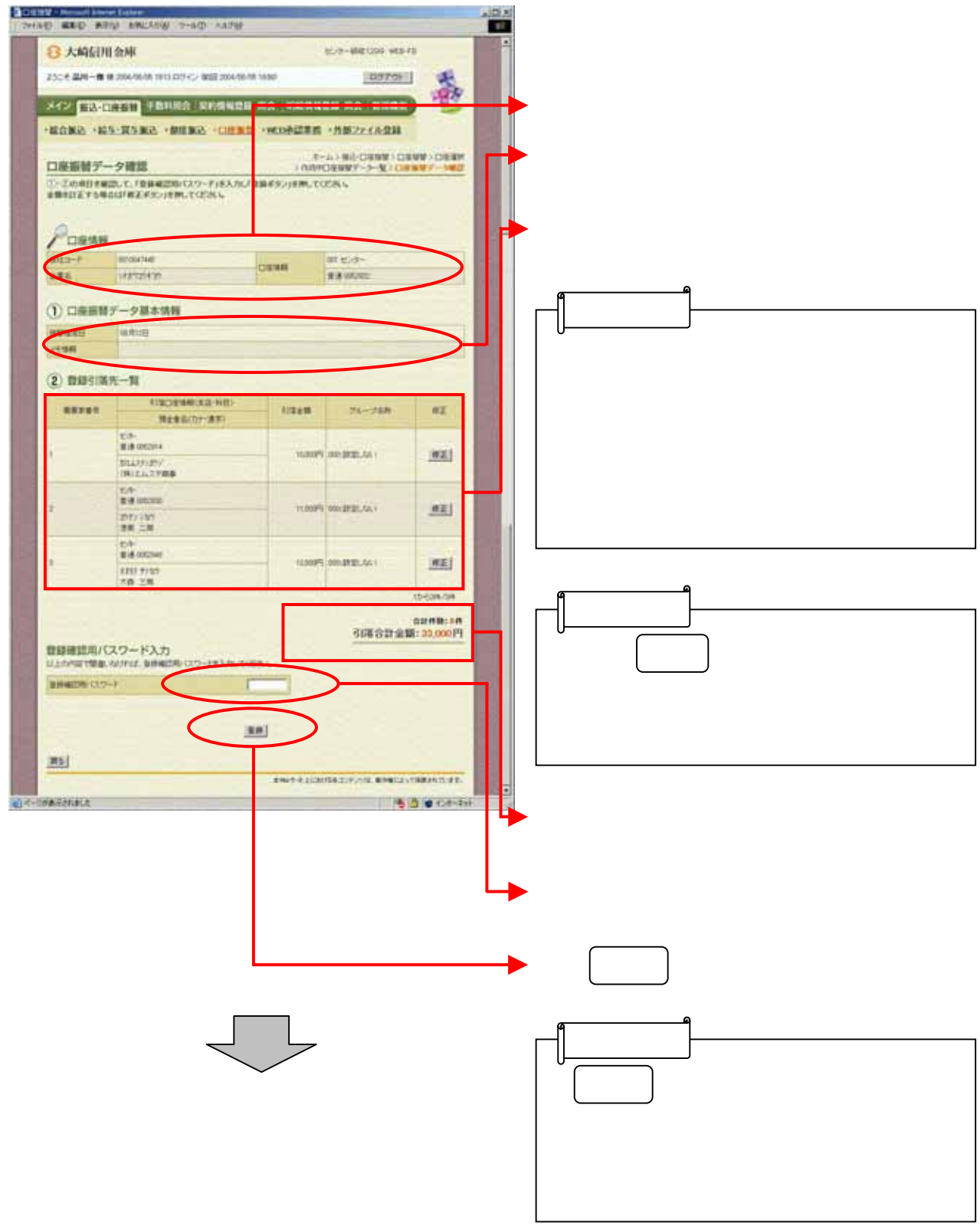

I

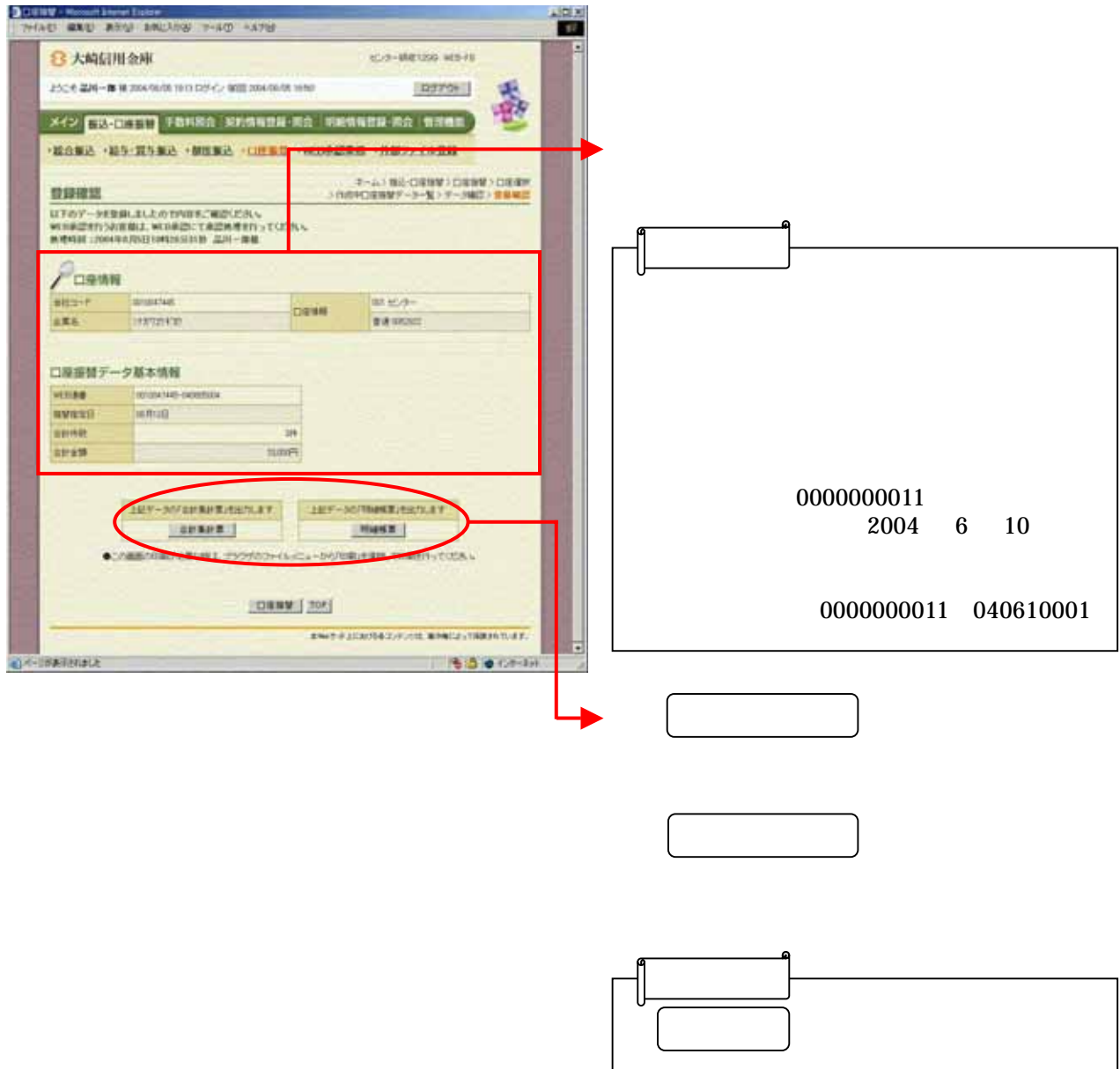

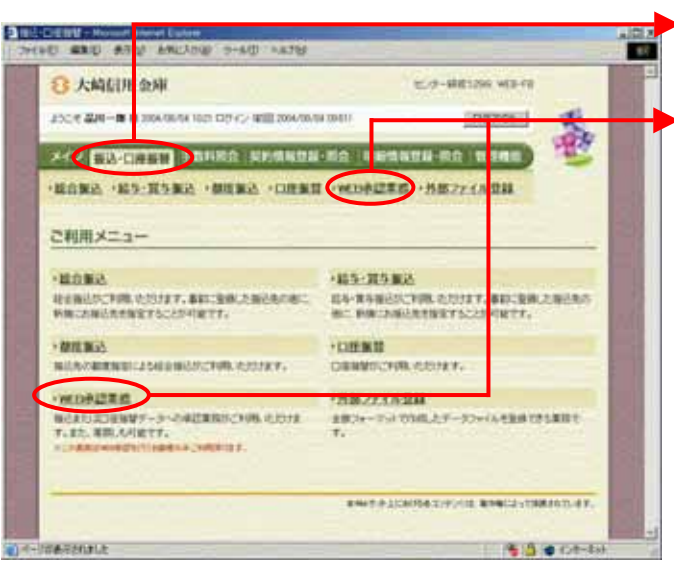

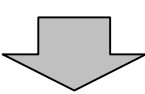

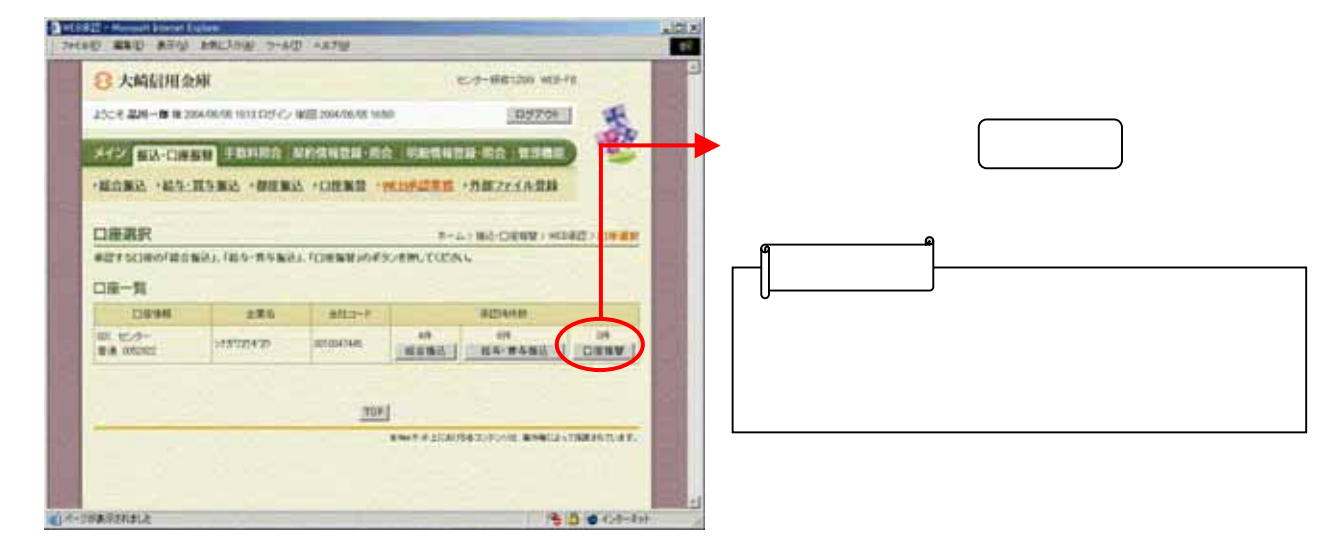

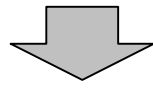

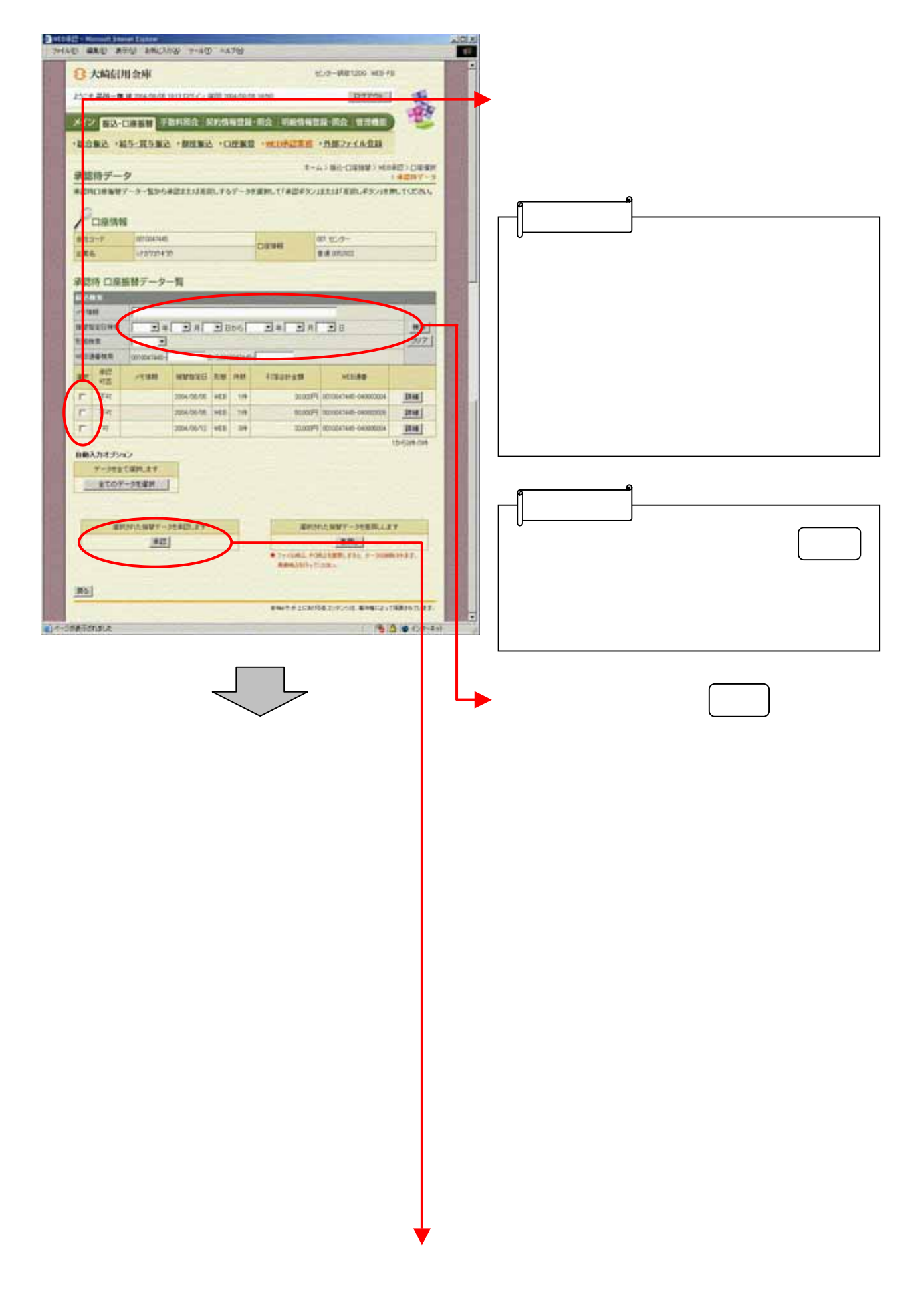

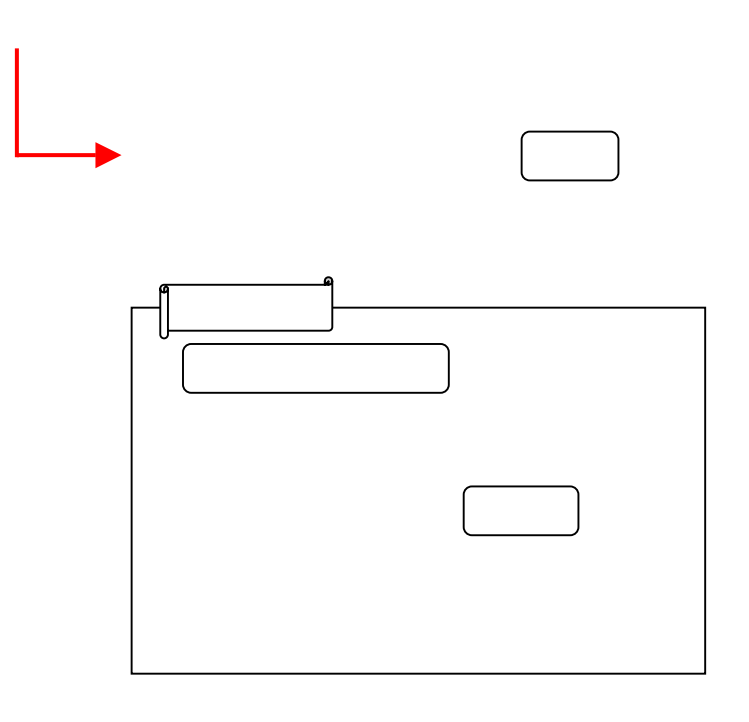

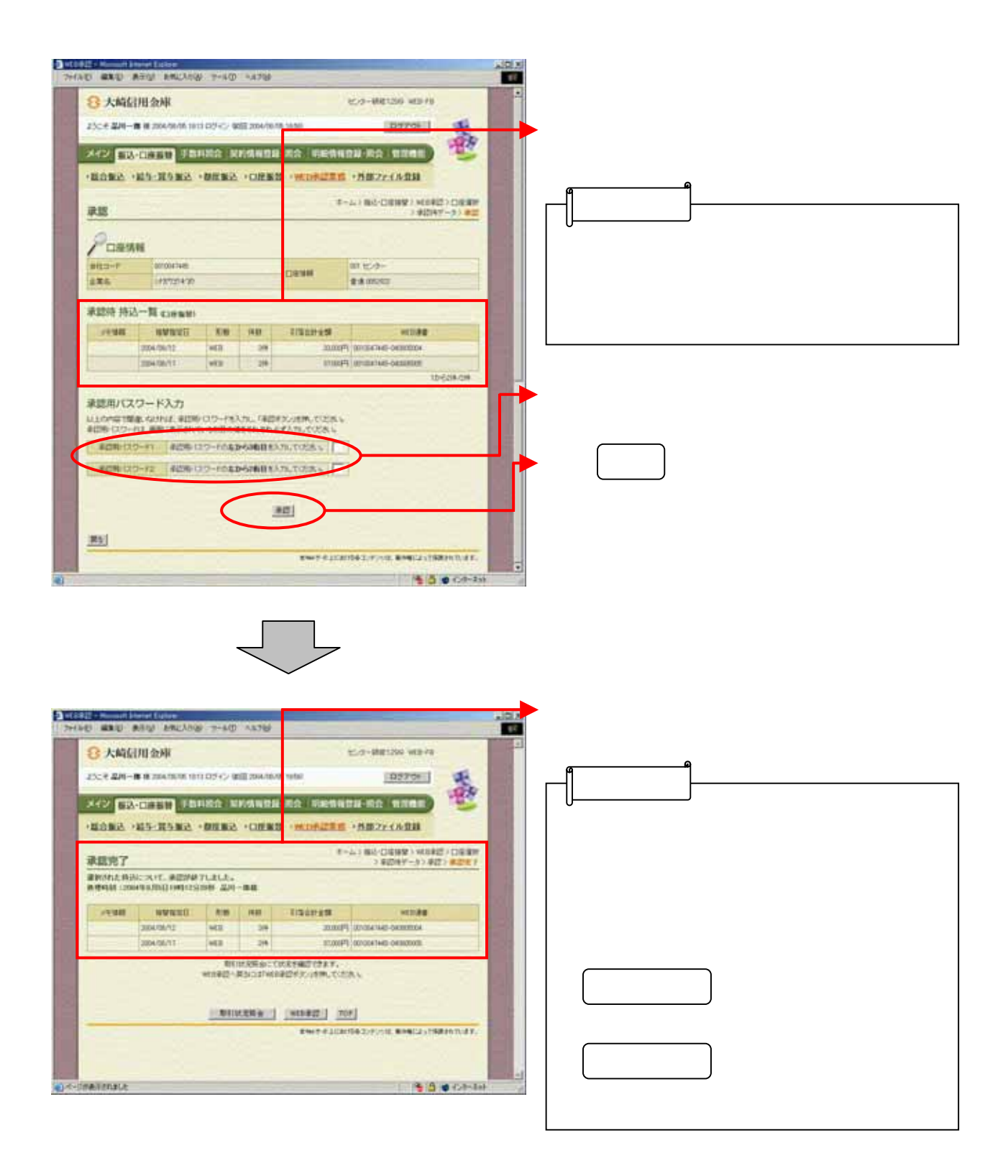

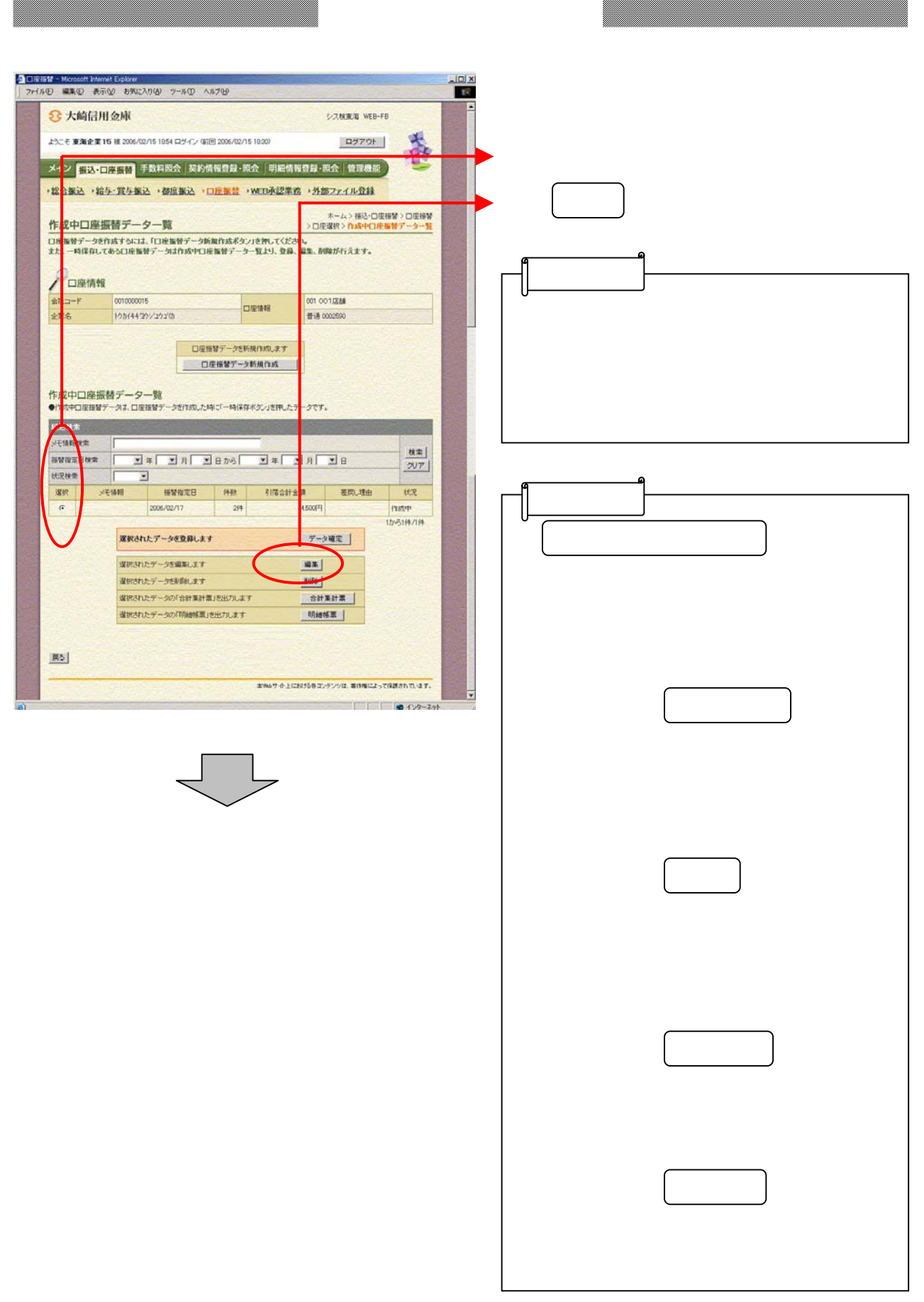

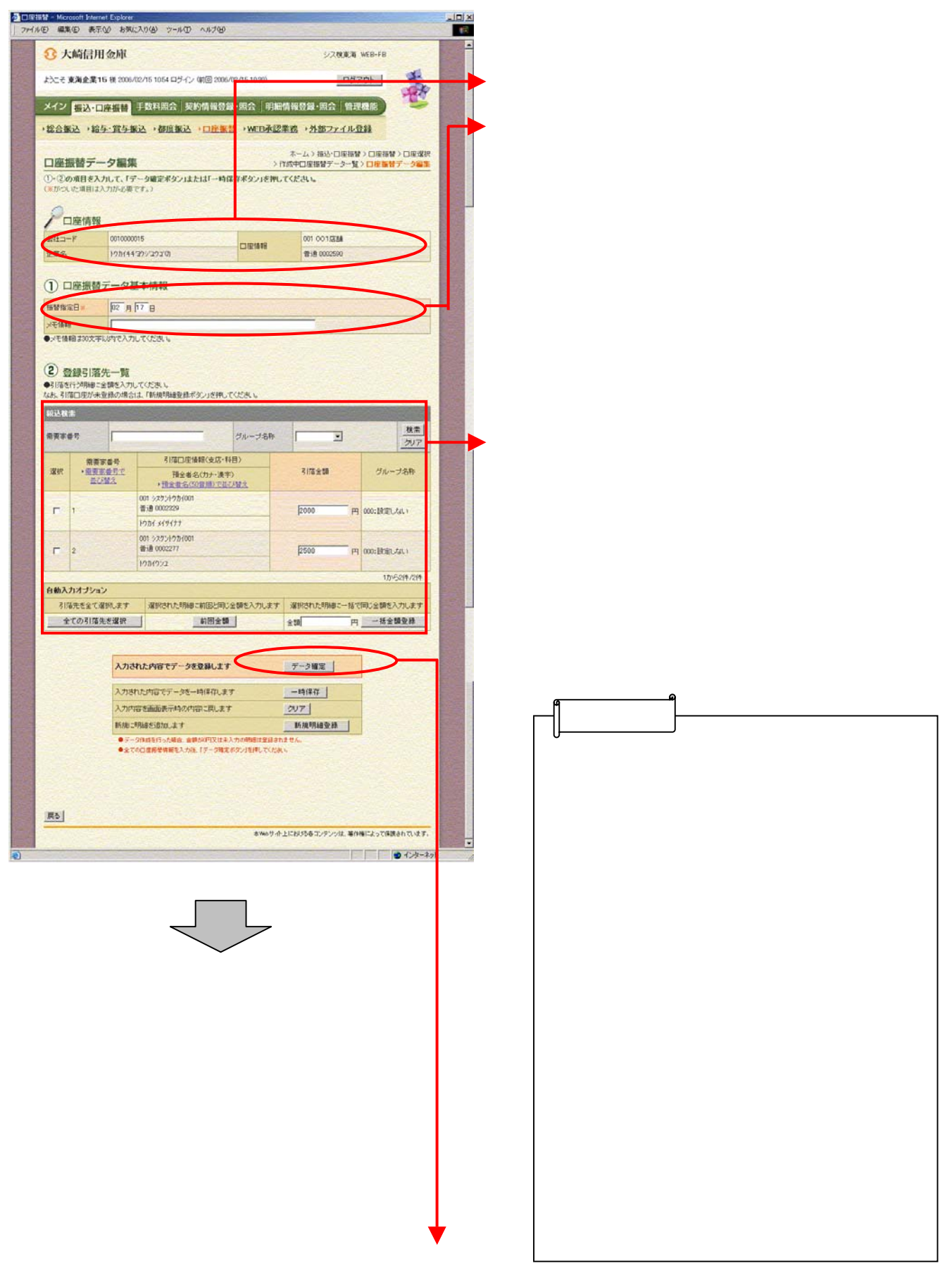

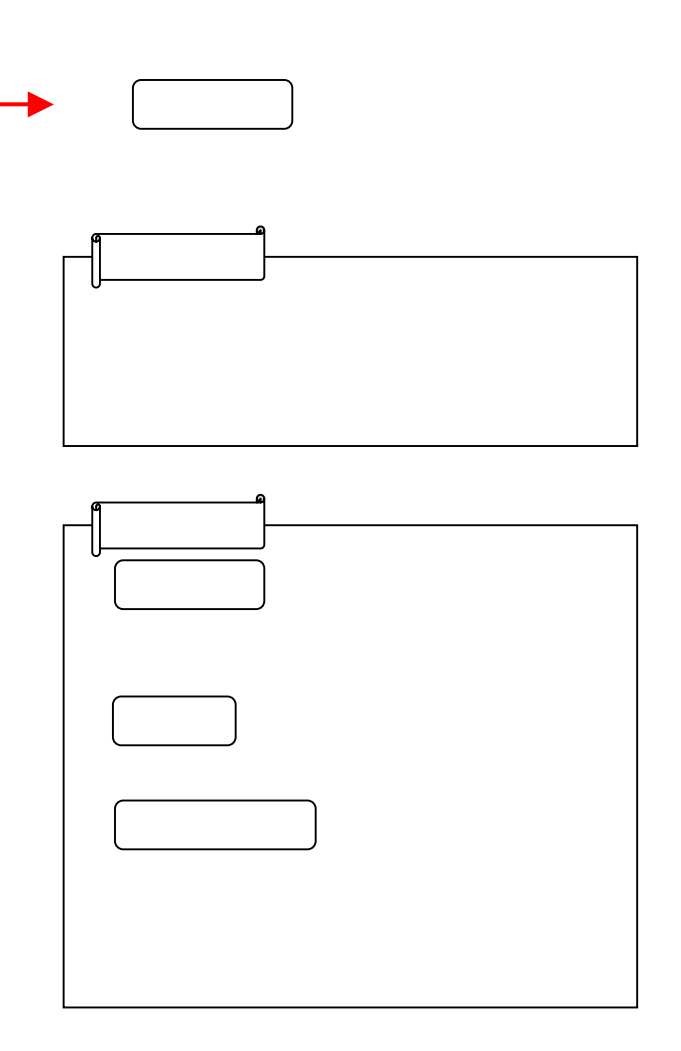

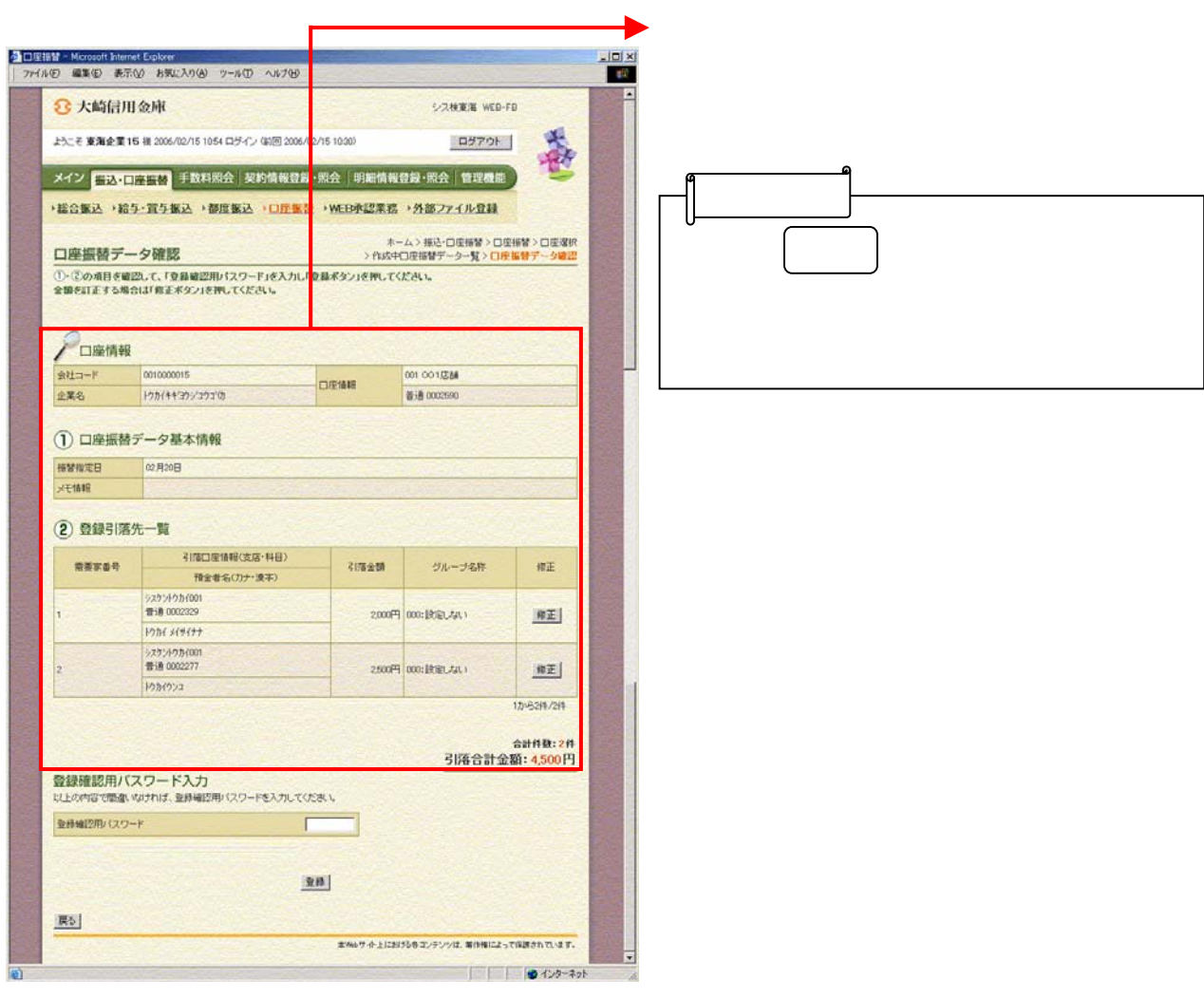

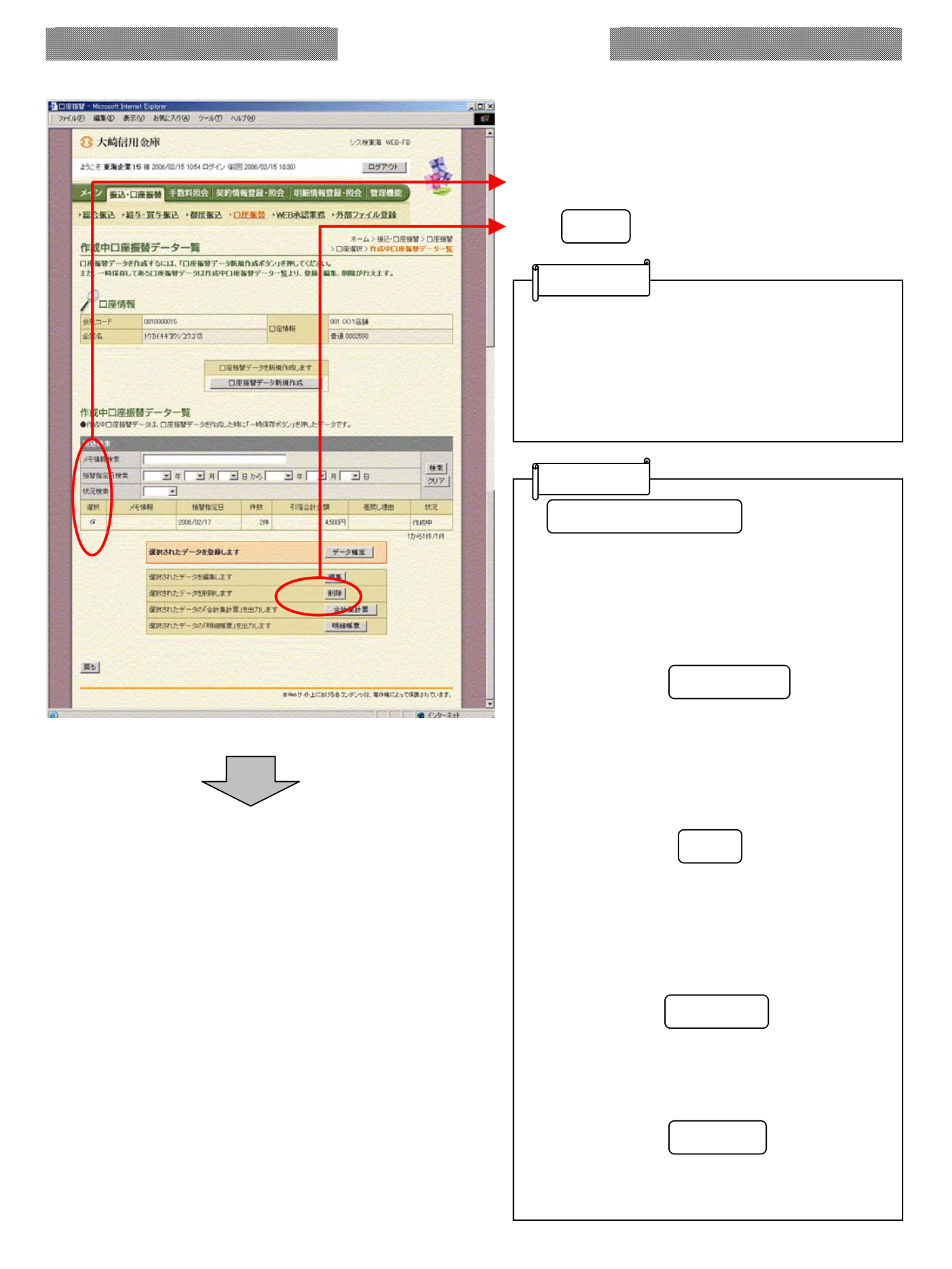

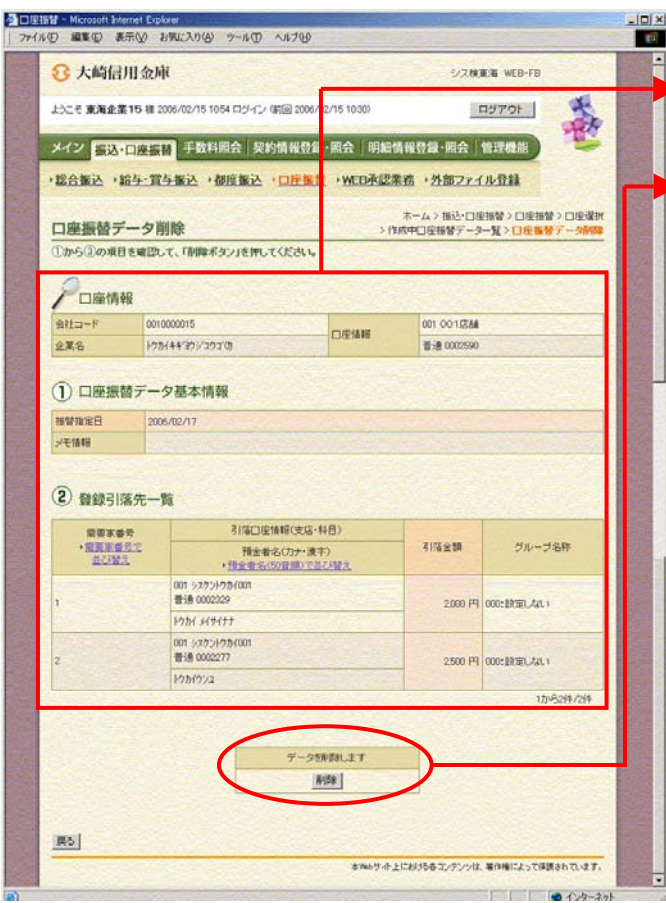

をクリックし

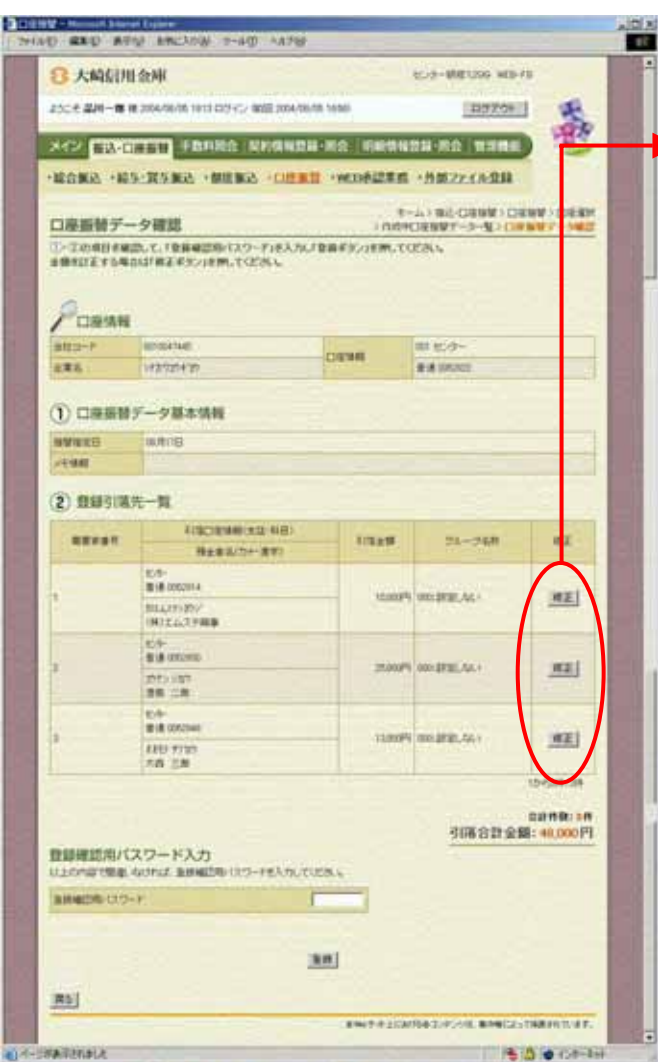

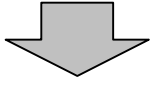

引落金額の修正を行う明細の

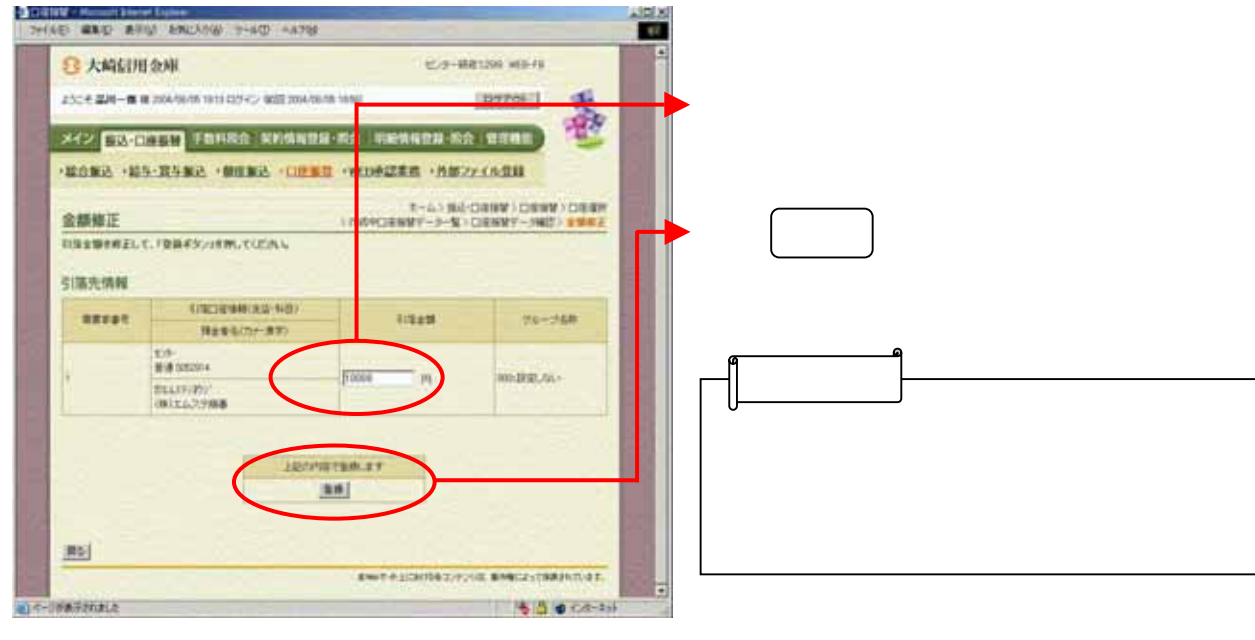

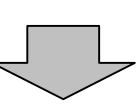

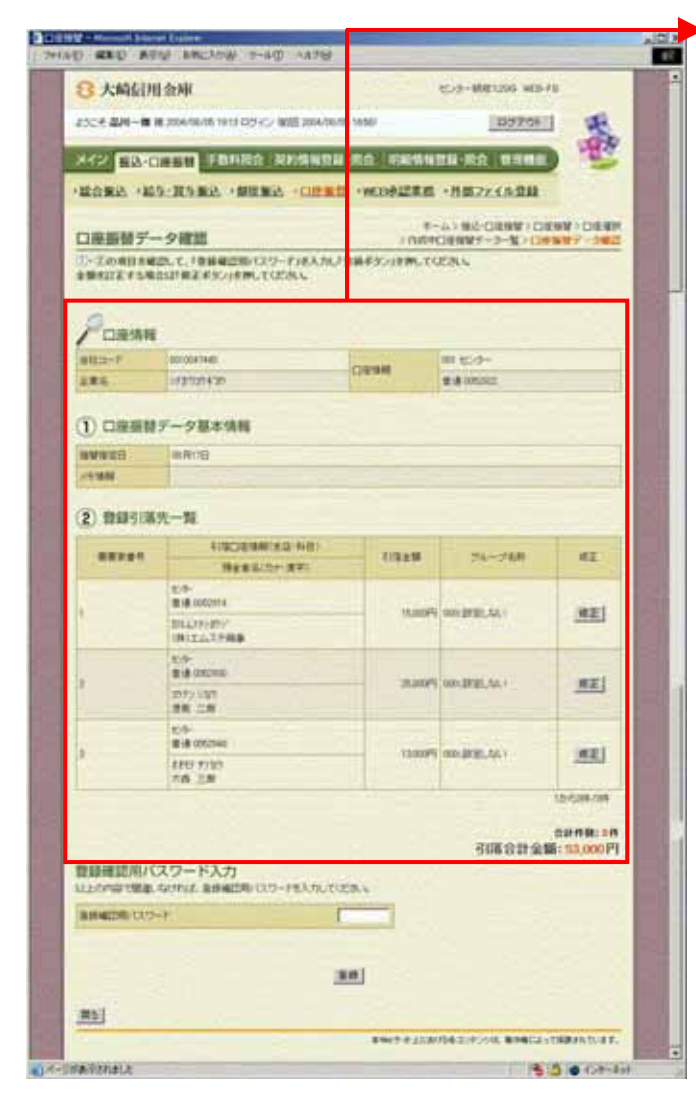

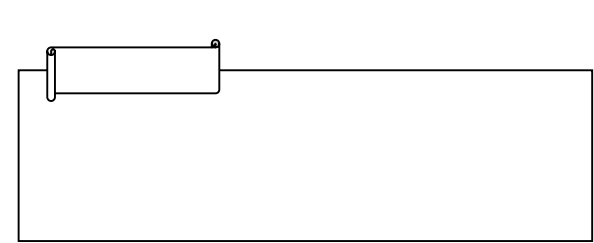

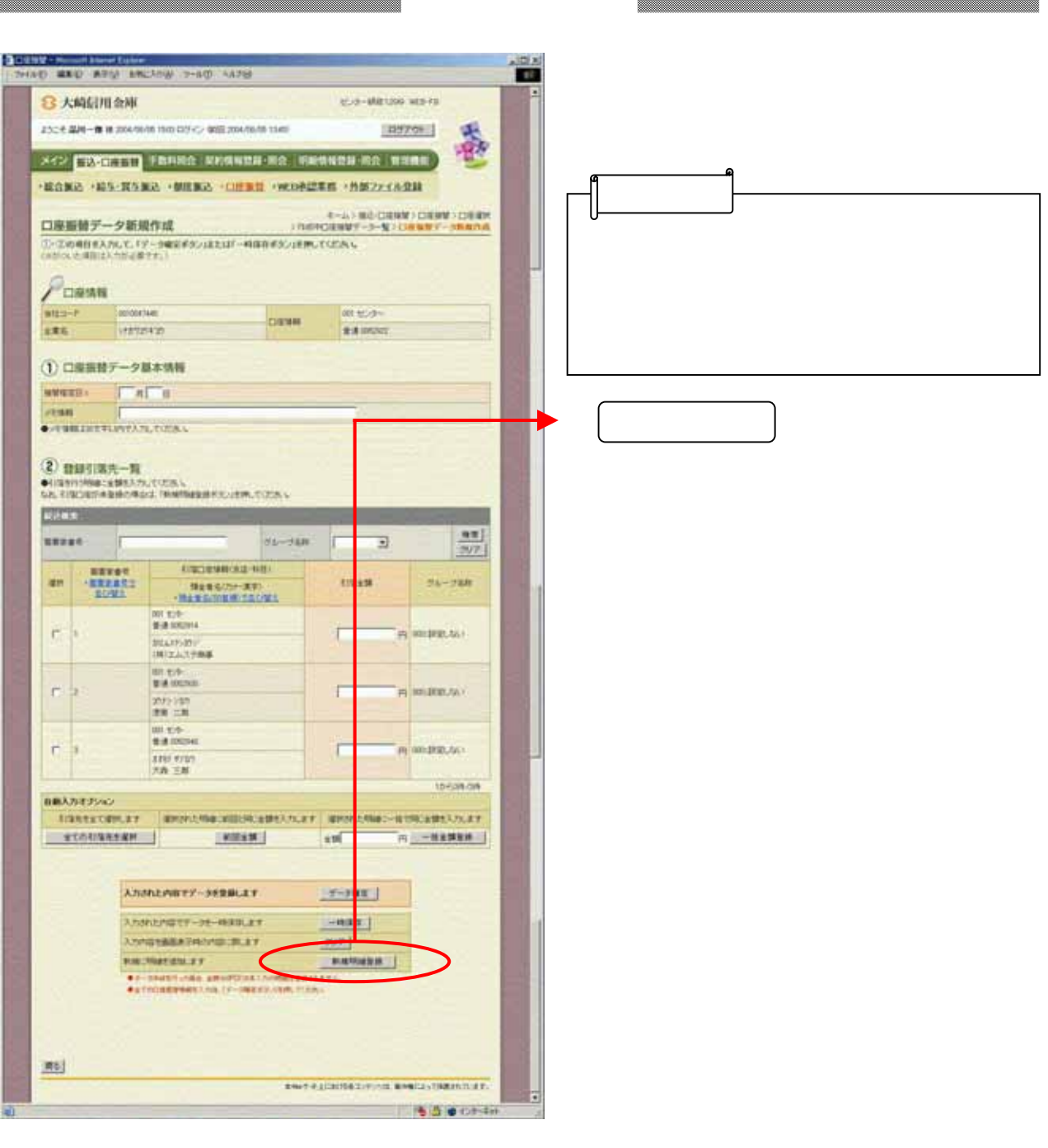

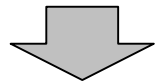

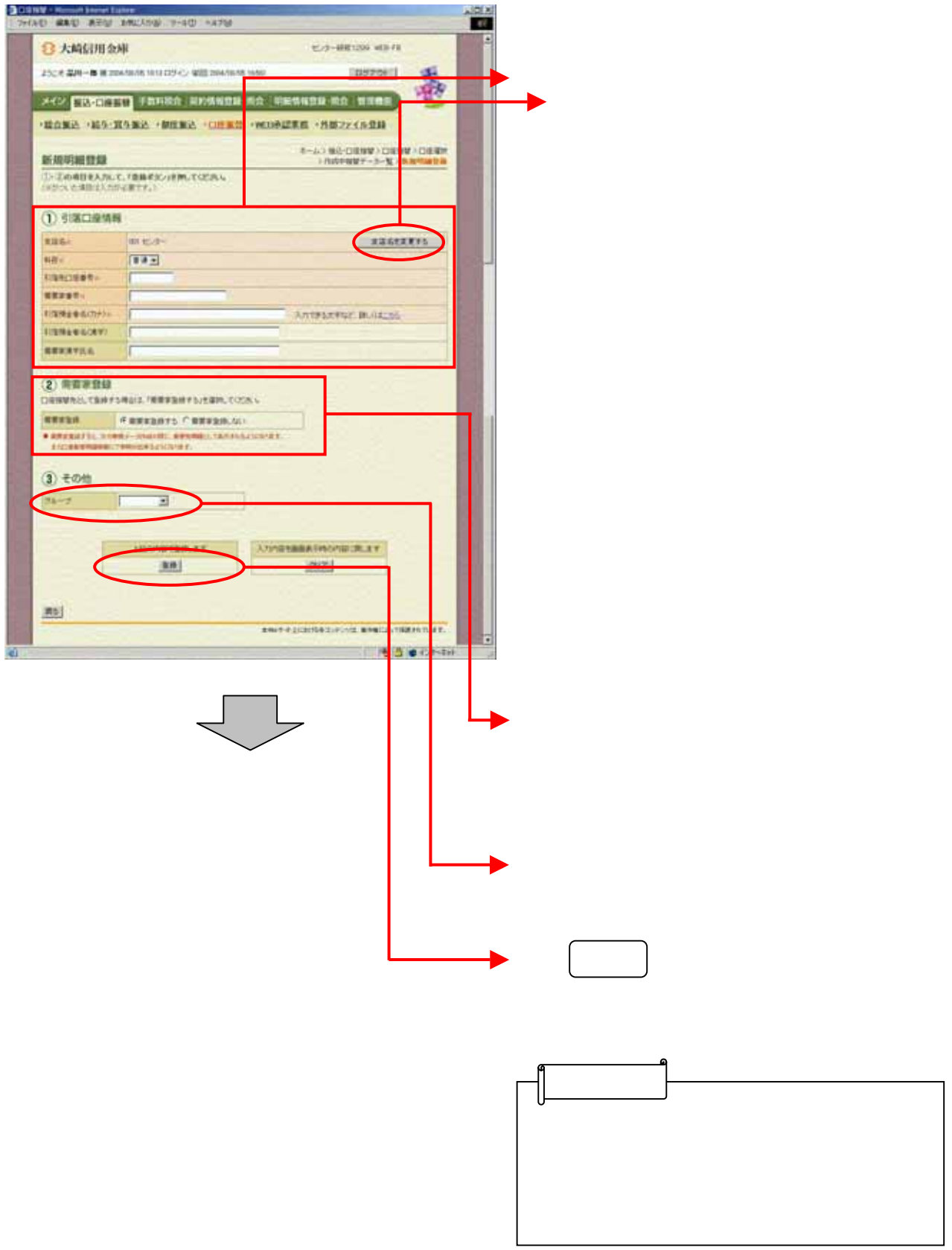

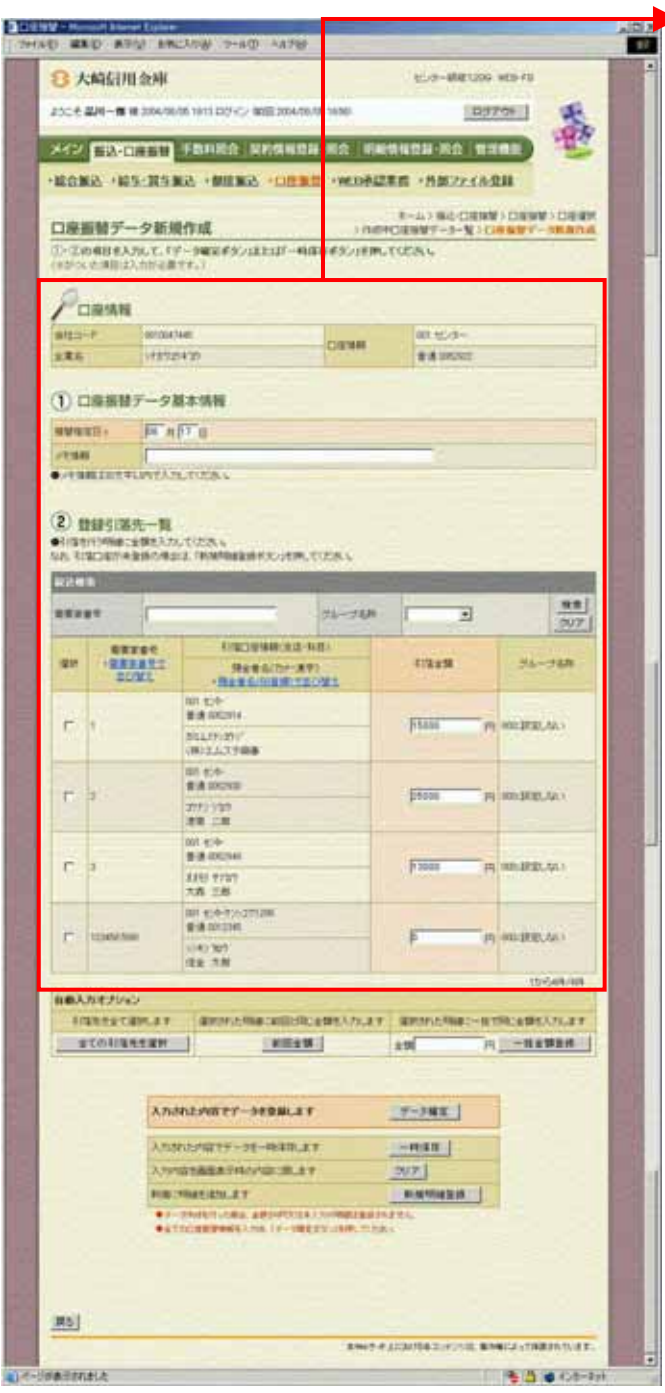